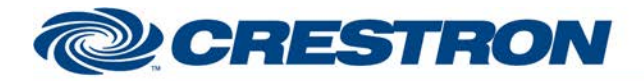

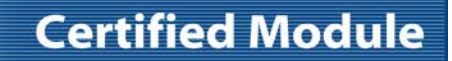

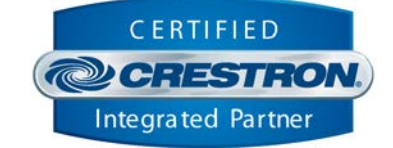

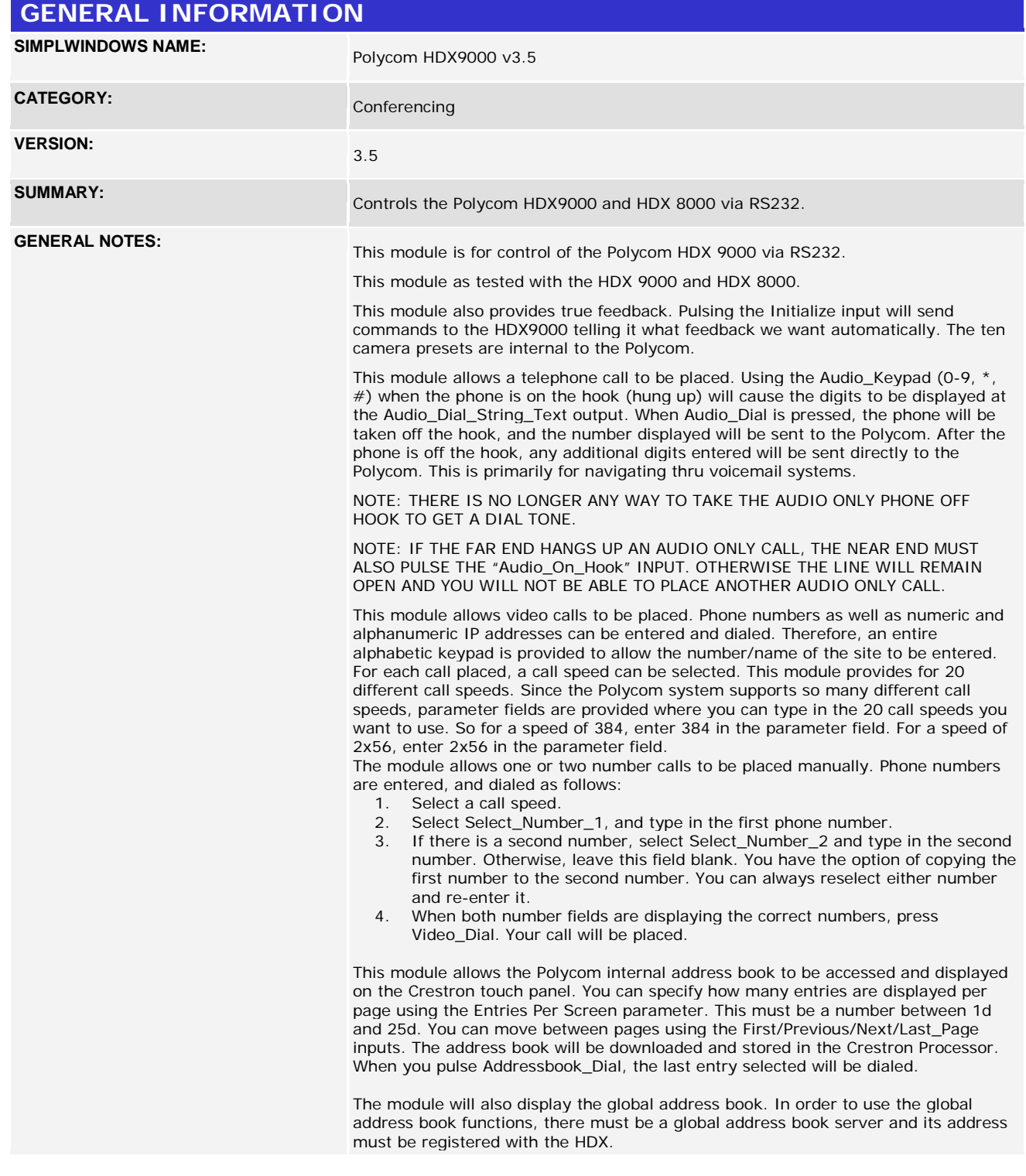

www.crestron.com

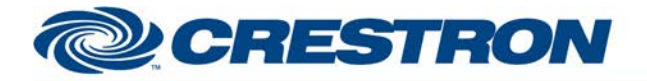

# **Certified Module**

## **Partner: Polycom Model: HDX 9000 Device Type: Video Conference**

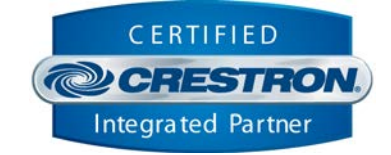

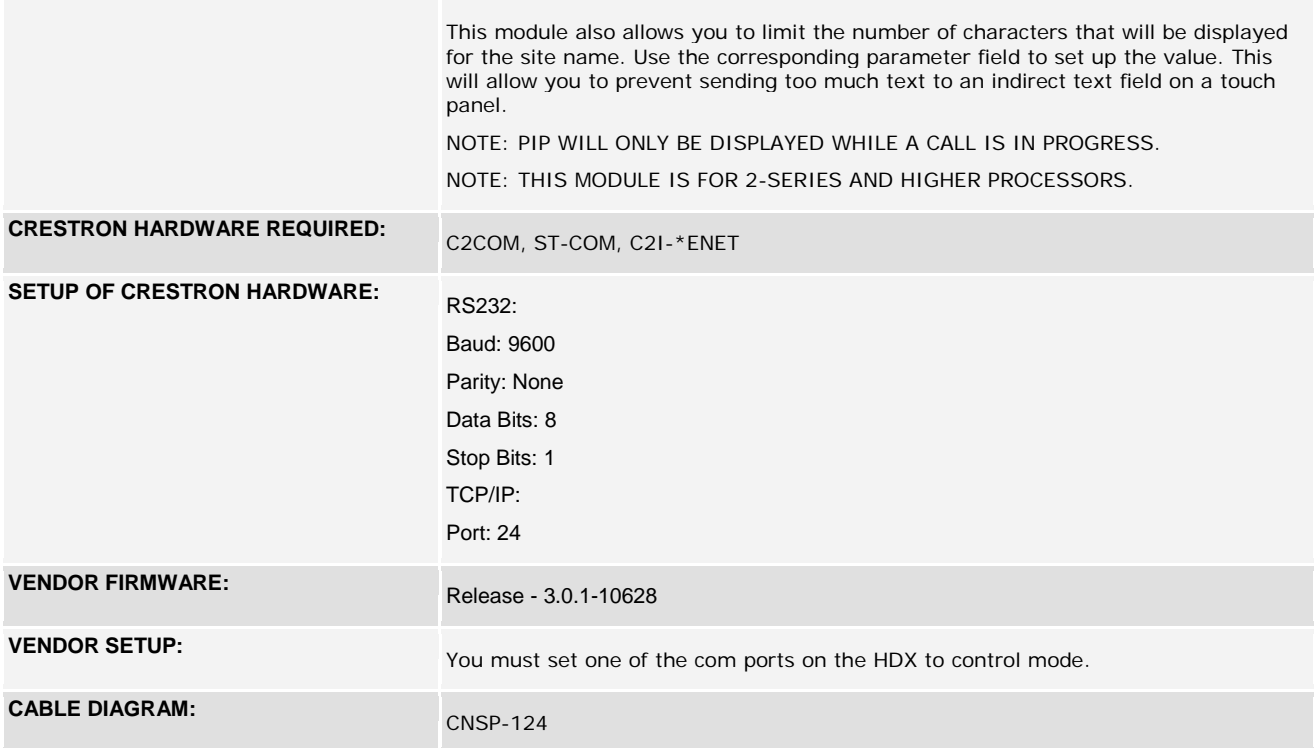

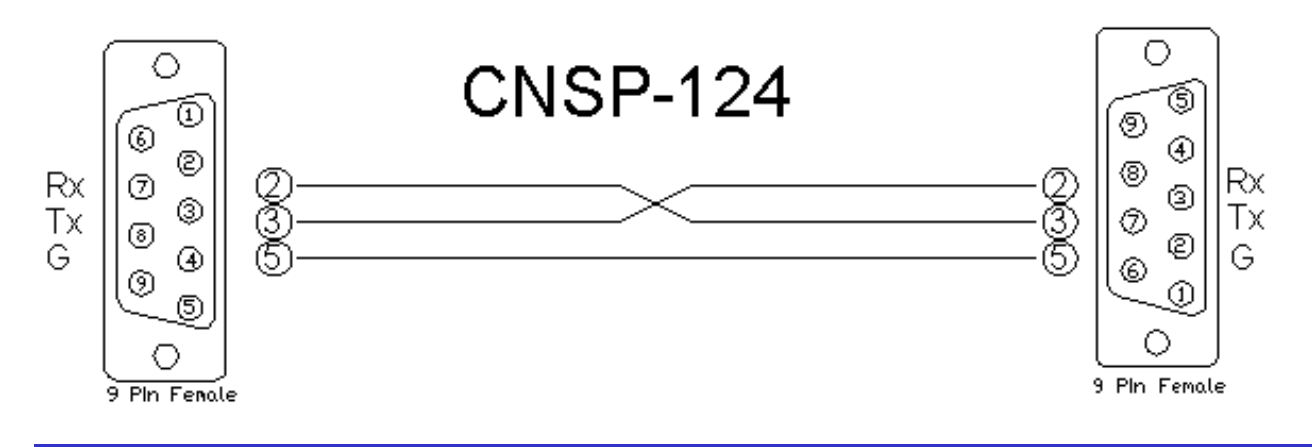

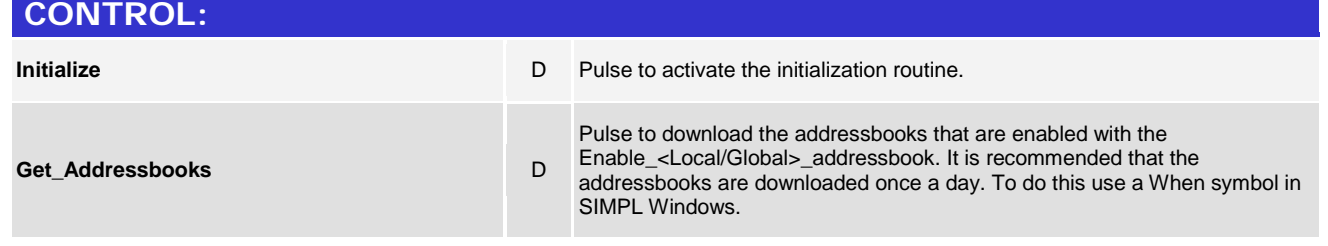

#### www.crestron.com

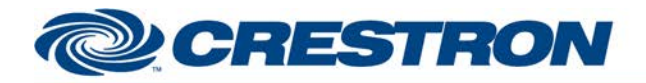

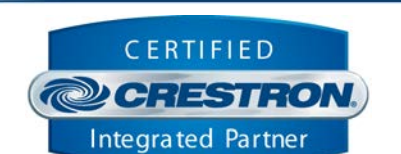

**Certified Module** 

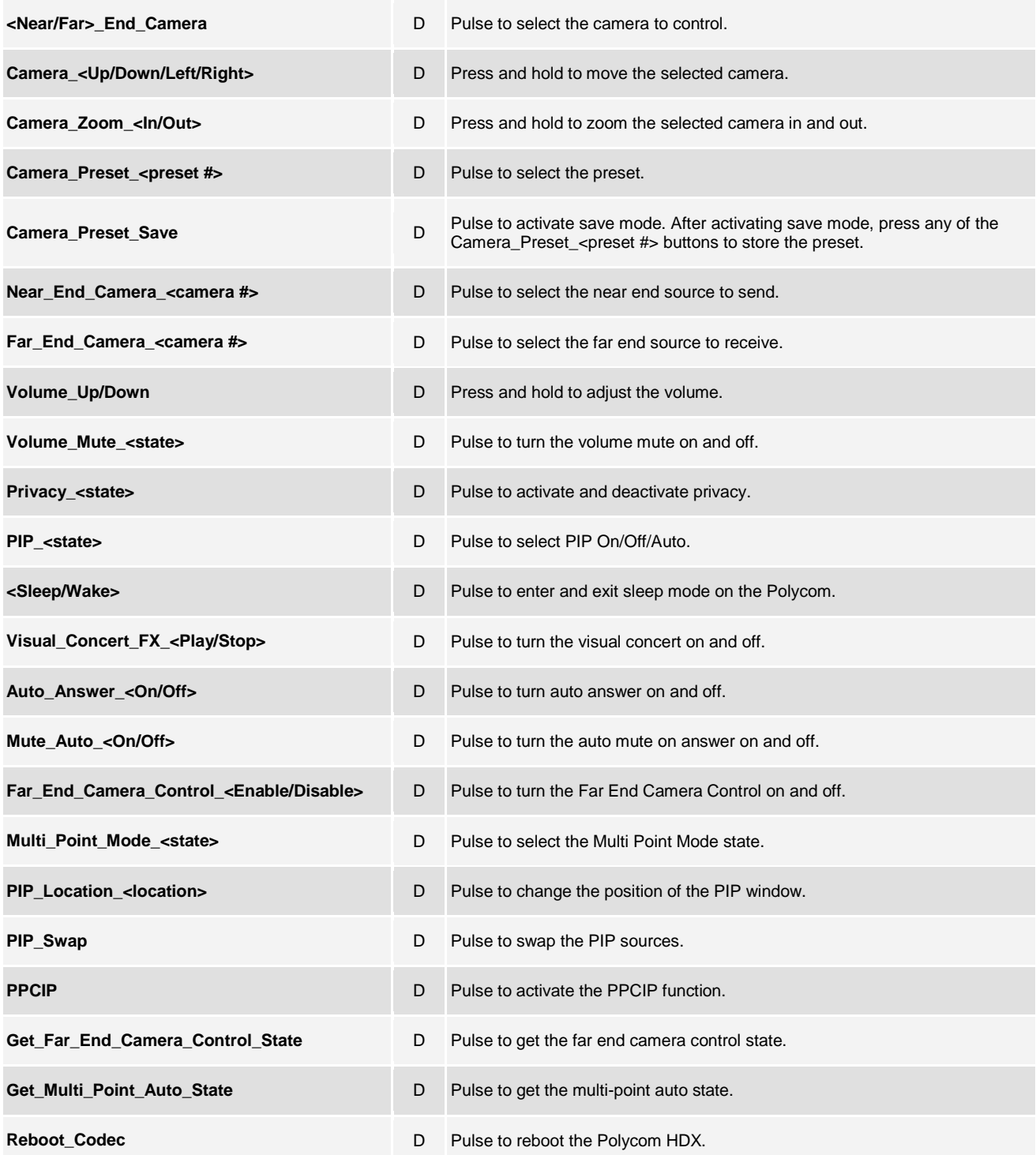

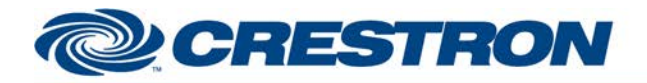

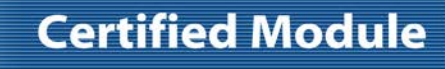

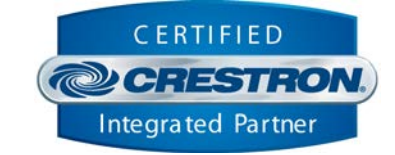

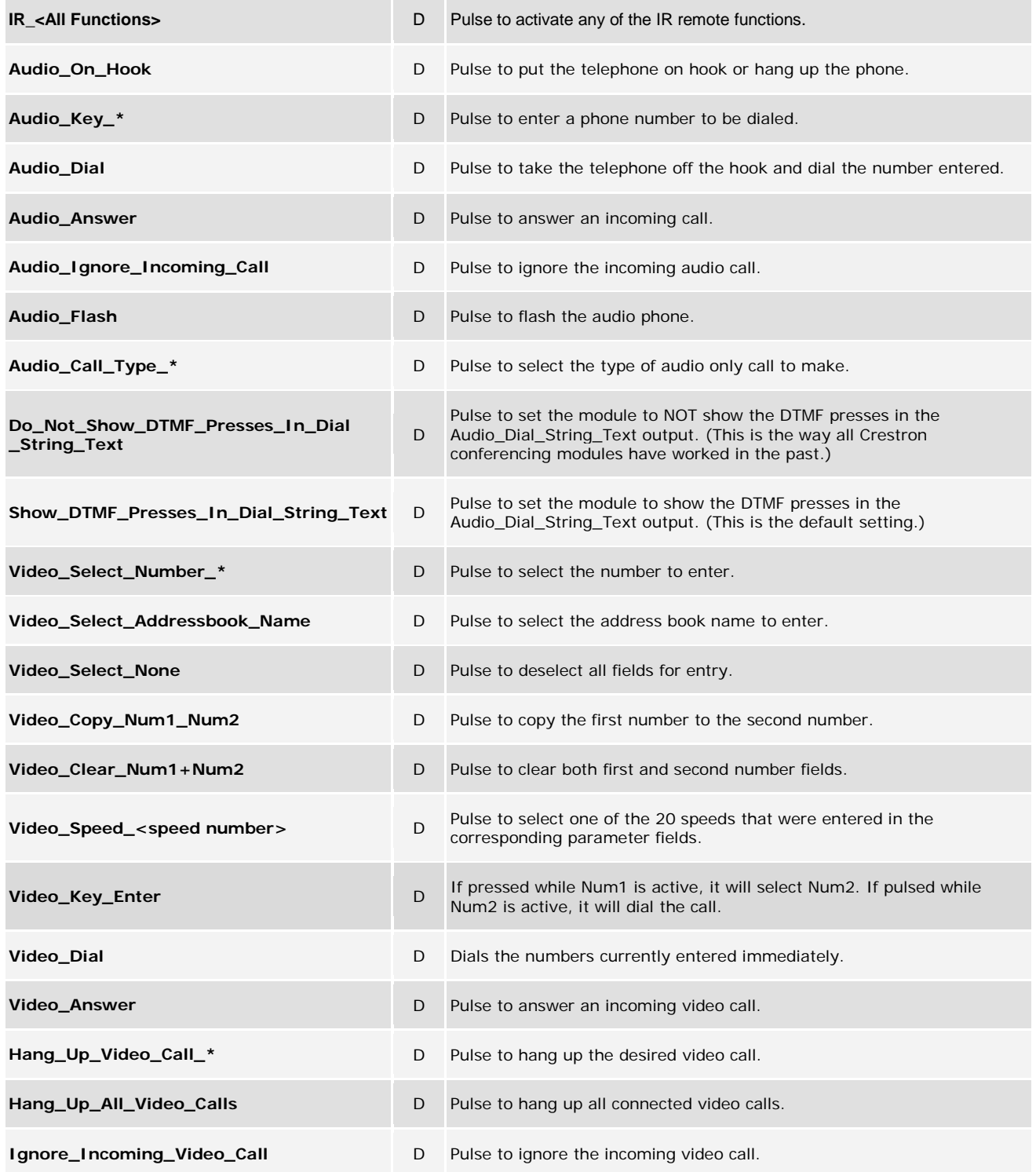

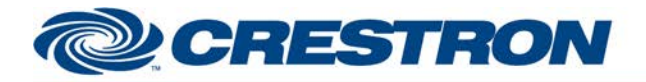

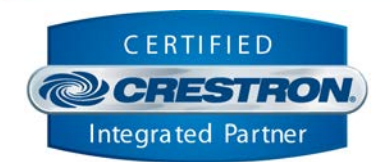

**Certified Module** 

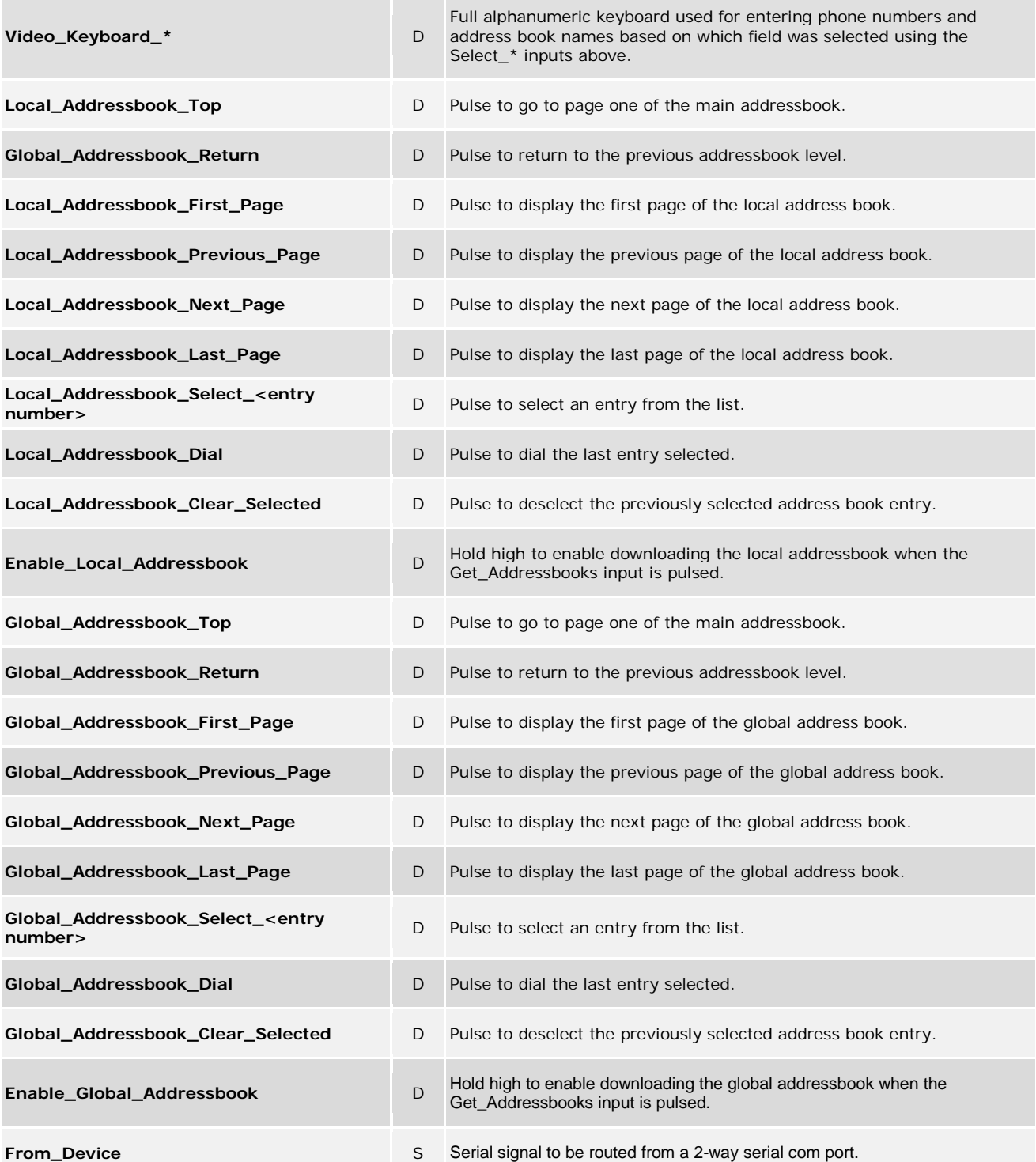

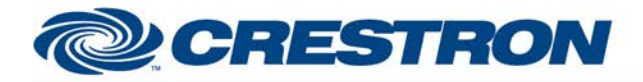

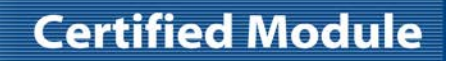

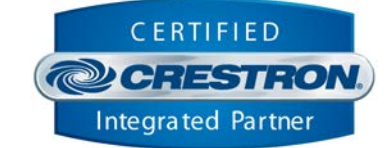

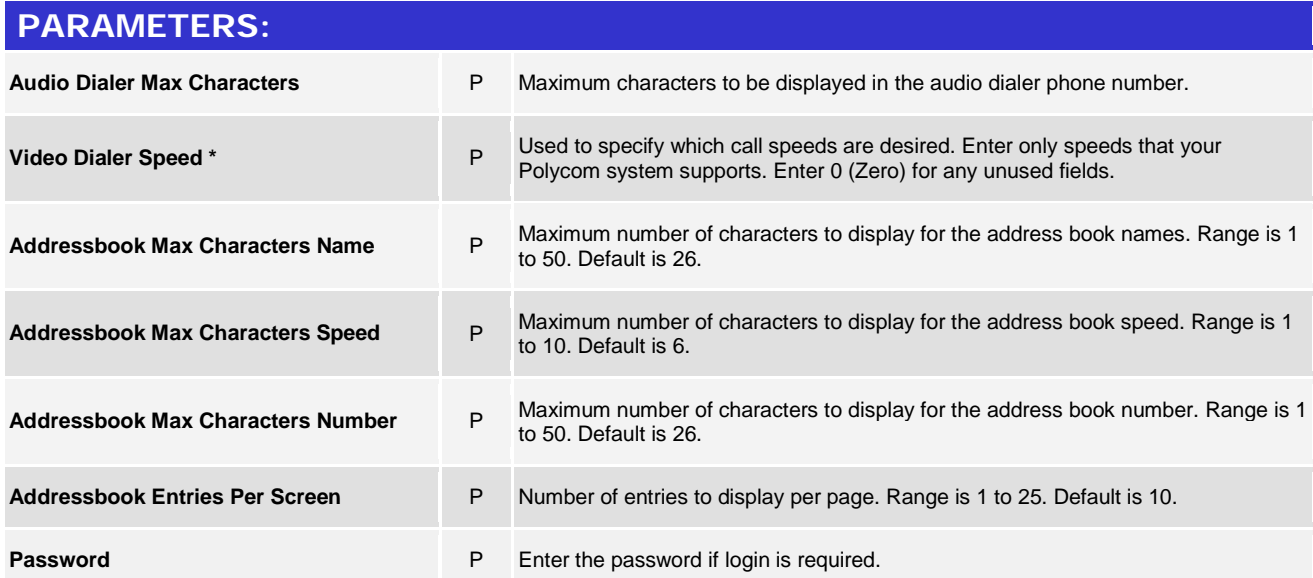

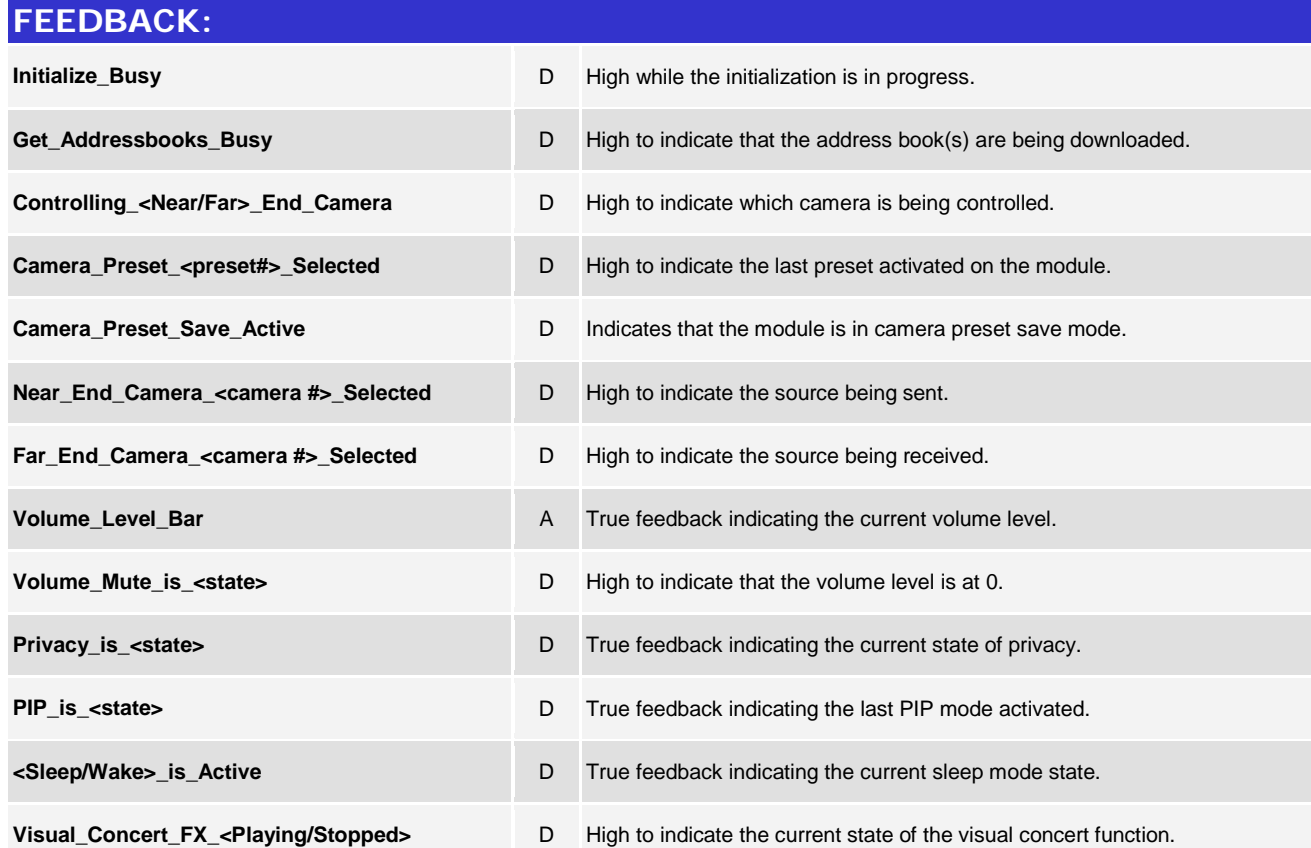

www.crestron.com

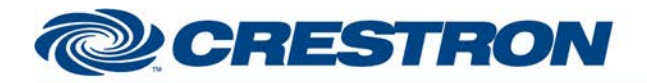

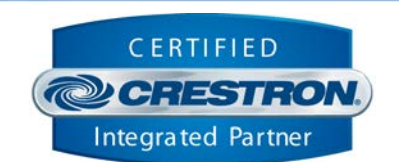

**Certified Module** 

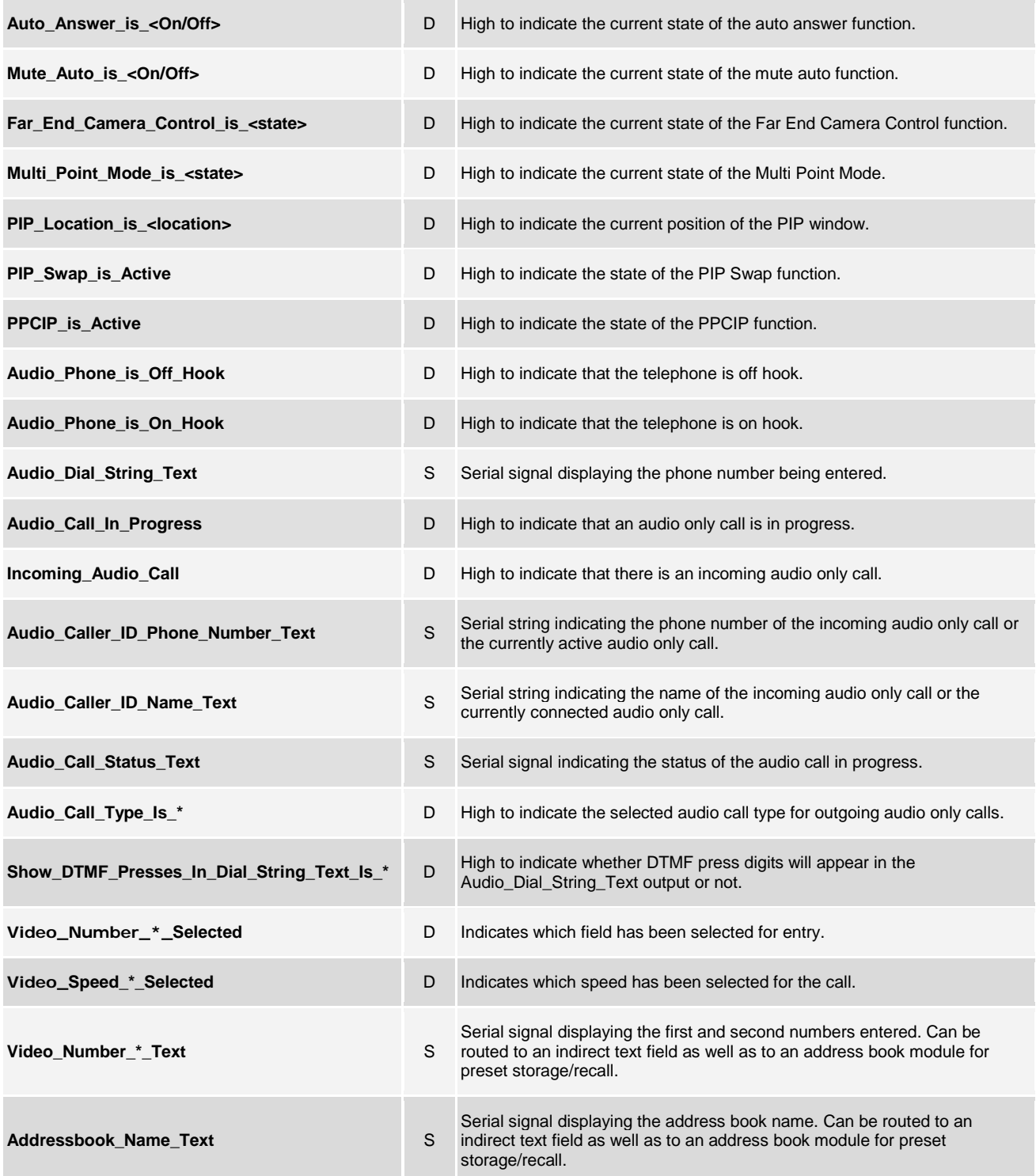

www.crestron.com

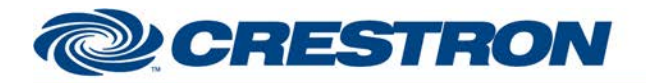

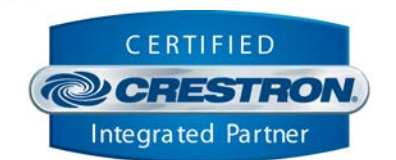

**Certified Module** 

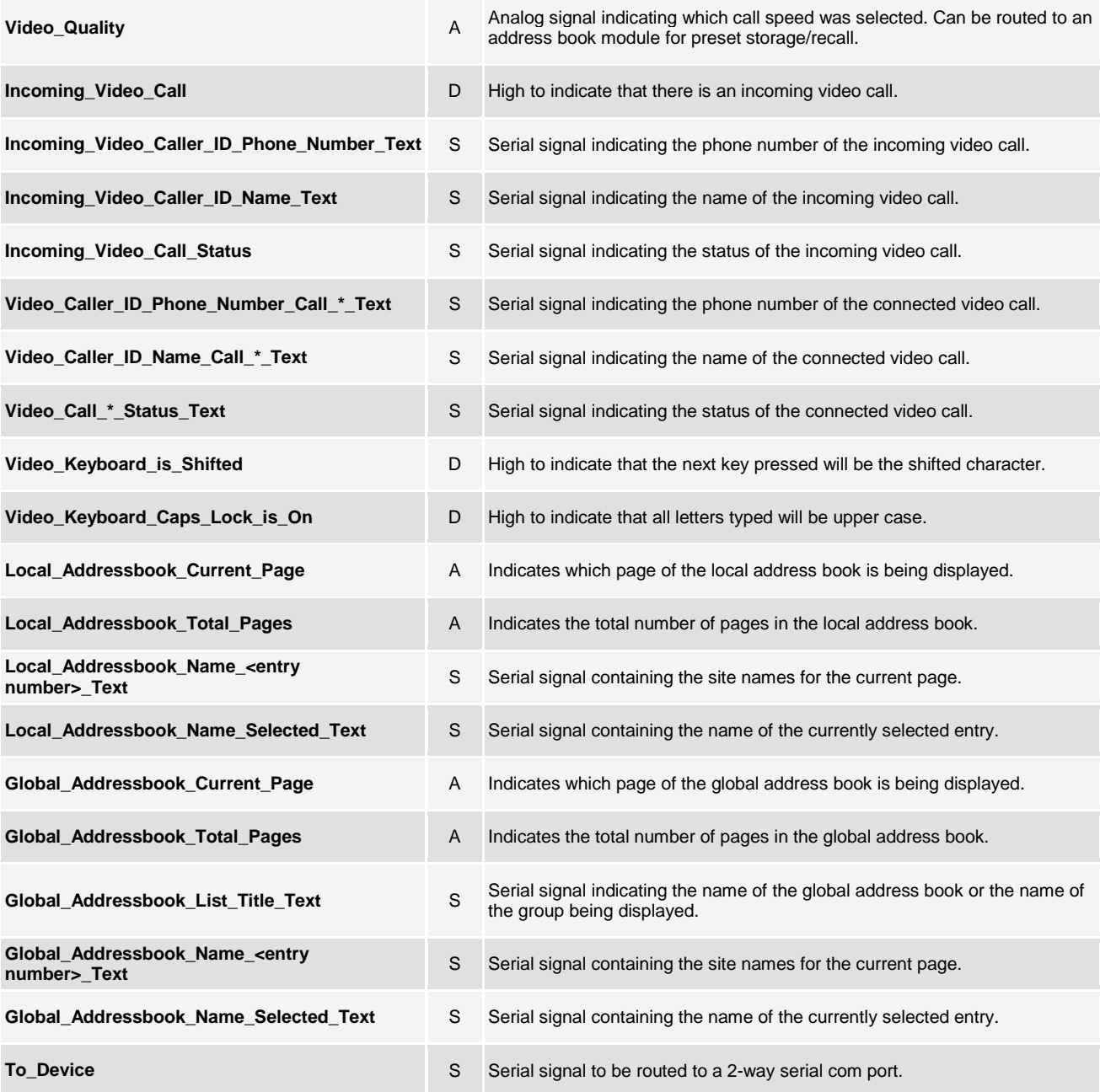

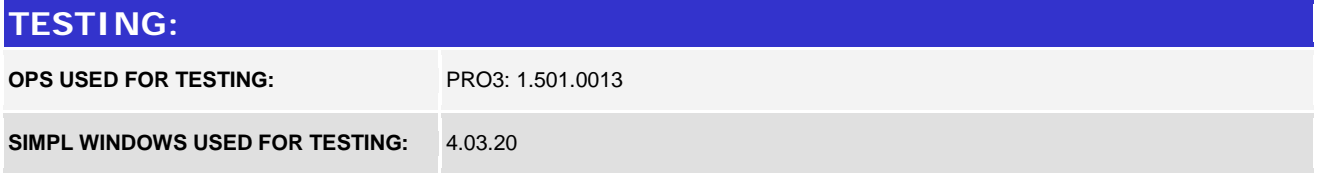

Crestron Certified Integrated Partner Modules can be found archived on our website in the Design Center. For more information please contact our<br>Technical Sales Department at techsales@crestron.com. The information contain

www.crestron.com

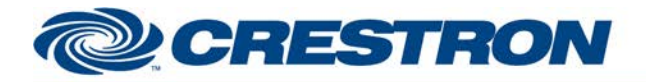

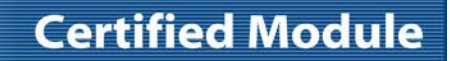

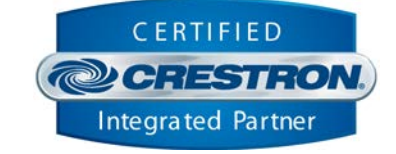

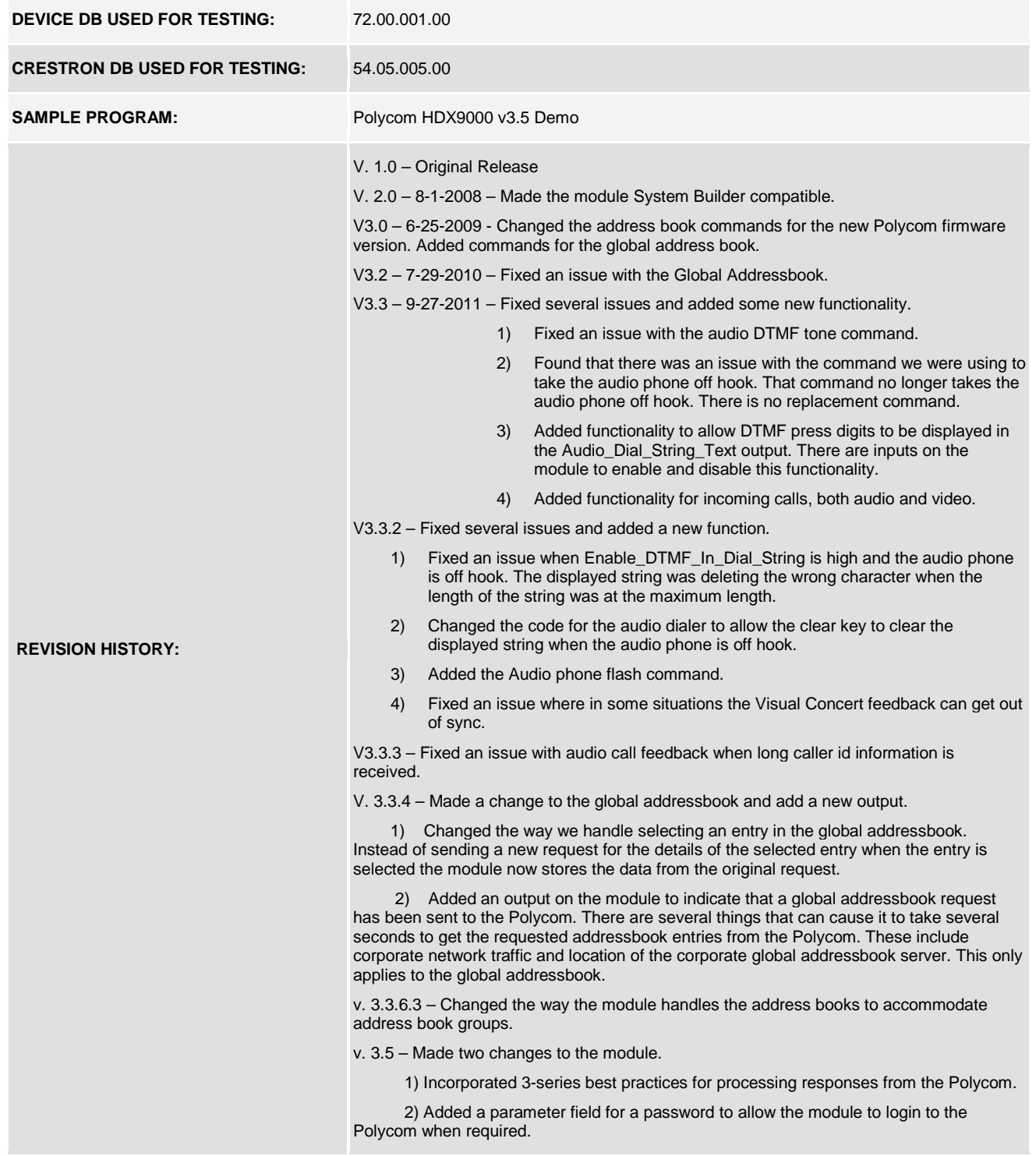